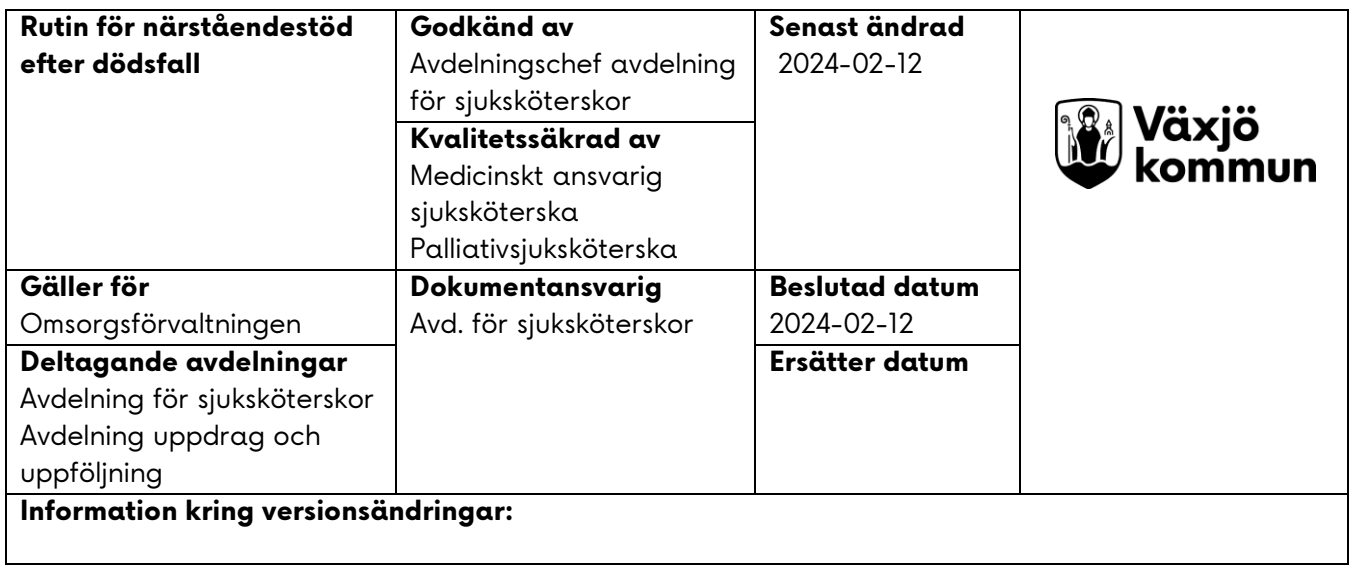

# **Rutin för närståendestöd efter dödsfall**

## **Innehållsförteckning**

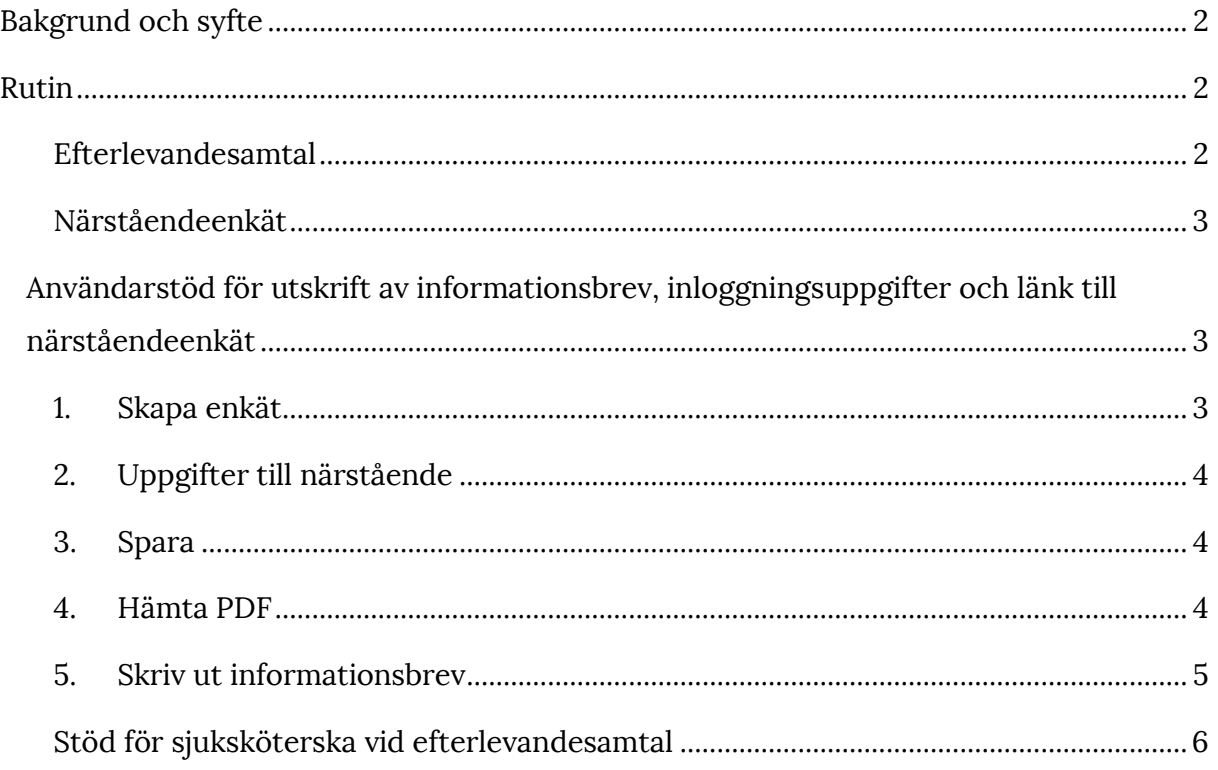

# <span id="page-1-0"></span>**Bakgrund och syfte**

Enligt Socialstyrelsen ska närstående erbjudas efterlevandesamtal en tid efter dödsfallet (Socialstyrelsen 2016, *Palliativ vård i livets slutskede*). För att vi ska bli bättre och utveckla vården erbjuder vi närstående att dela med sig av sin upplevelse via palliativregistrets anhörigenkät.

# <span id="page-1-1"></span>**Rutin**

### <span id="page-1-2"></span>**Efterlevandesamtal**

I kommunal vård och omsorg är sjuksköterska ansvarig för att efterlevandesamtal erbjuds närstående. Erbjudandet sker genom att ansvarig sjuksköterska skickar ut vykortet *Efterlevandesamtal*. Vykortet innehåller information om att efterlevandesamtal kommer att genomföras inom 4–6 veckor ifall närstående önskar detta. Ansvarig sjuksköterska bokar in i tidboken att samtalet ska genomföras. Samtalet genomförs i första hand via telefon, men kan anpassas efter närståendes behov och önskemål. Kortet skrivs under med namn av den sjuksköterska som skickar det.

### Efterlevandesamtal

Med anledning av din närståendes bortgång vill Växjö kommun erbjuda ett efterlevandesamtal för att prata om hur du mår och vården av din närstående.

**Wüxjö**<br>kommun

#### Efterlevandesamtal

Vi erbjuder samtal via telefon och hör av oss till dig inom fyra till sex veckor. Om du vill kan vi även träffas för ett samtal Du är alltid välkommen att höra av dig om du till exempel har frågor om vårdförloppet, din närståendes sista tid eller vill ha råd om stöd och hjälp.

#### Hjälp oss att bli bättre

Inom kort kommer du också få en inloggning till en digital enkät. Det är frivilligt att delta i enkäten och du kommer att vara anonym. Frågorna handlar om din närståendes sista tid och vi ställer dem för att utveckla vården och omsorgen för alla omsorgstagare i kommunen.

Med varmt deltagande i din sorg,

Sjuksköterska i Växjö kommun

#### <span id="page-2-0"></span>**Närståendeenkät**

På vykortet finns information om närståendeenkäten i Palliativregistret. Inloggning till närståendeenkäten ska skickas med i brevet till den närstående. Nedan följer användarstöd för inloggning i palliativregistret och hur instruktion för närstående skrivs ut.

# <span id="page-2-1"></span>**Användarstöd för utskrift av informationsbrev, inloggningsuppgifter och länk till närståendeenkät**

För att komma åt länken till närståendeenkäten, logga in på [http://www.palliativregistret.se.](http://www.palliativregistret.se/) När dödsfallet registrerats finns en kolumn på den högra sidan med rubriken "närståendeenkät". Klicka på den och svara på frågan hur den närstående vill delta. Klicka på "spara" för att få inloggningsuppgifter att lämna ut till närstående, se bilder nedan. Svaren från dödsfallsenkäten paras därefter ihop med svaren från närstående och kan sedan läsas på palliativregistrets hemsida om/när det finns minst 2 svar.

<span id="page-2-2"></span>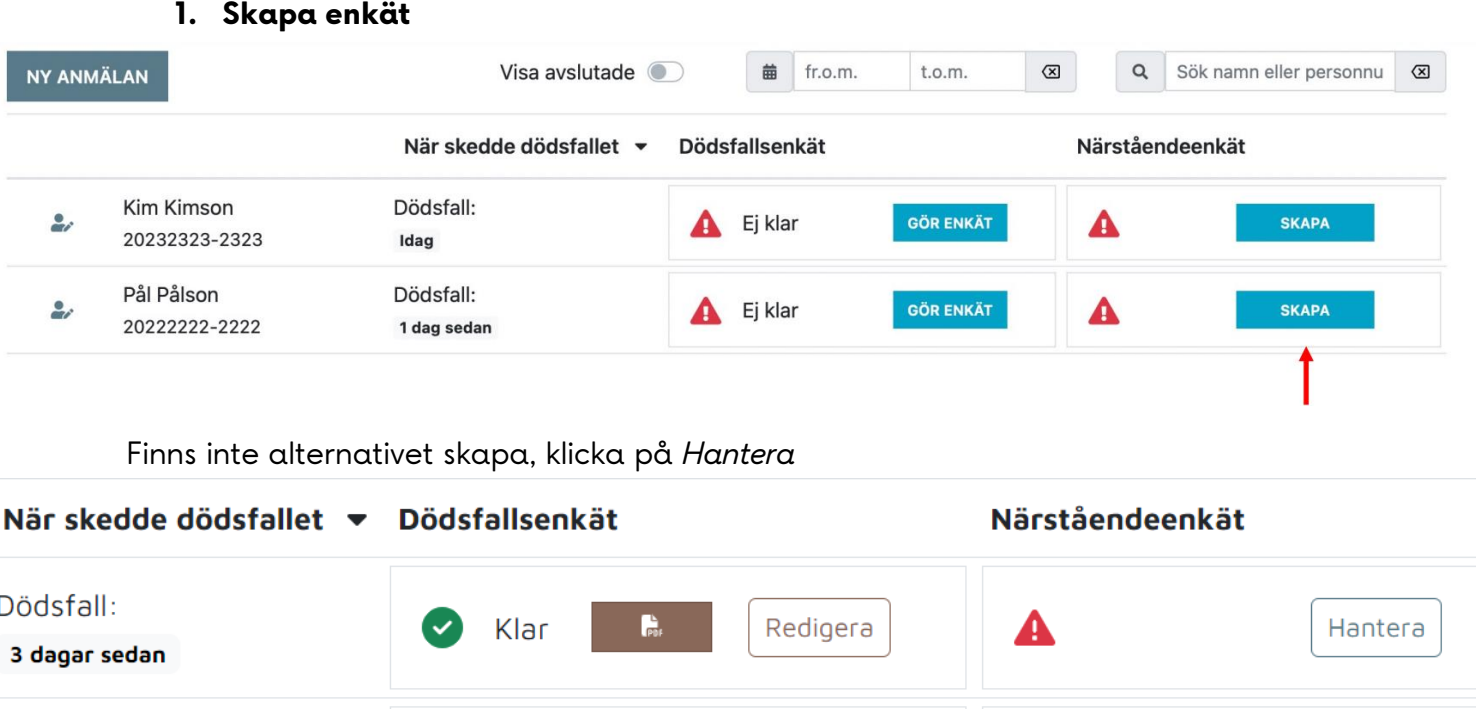

3

### <span id="page-3-0"></span>**2. Uppgifter till närstående**

Klicka i *Närstående erbjuds att delta* och fyll i namn och kontaktuppgifter till den närstående (obs, enkäten skickas inte automatiskt till adress som anges).

### <span id="page-3-1"></span>**3. Spara**

Klicka på spara.

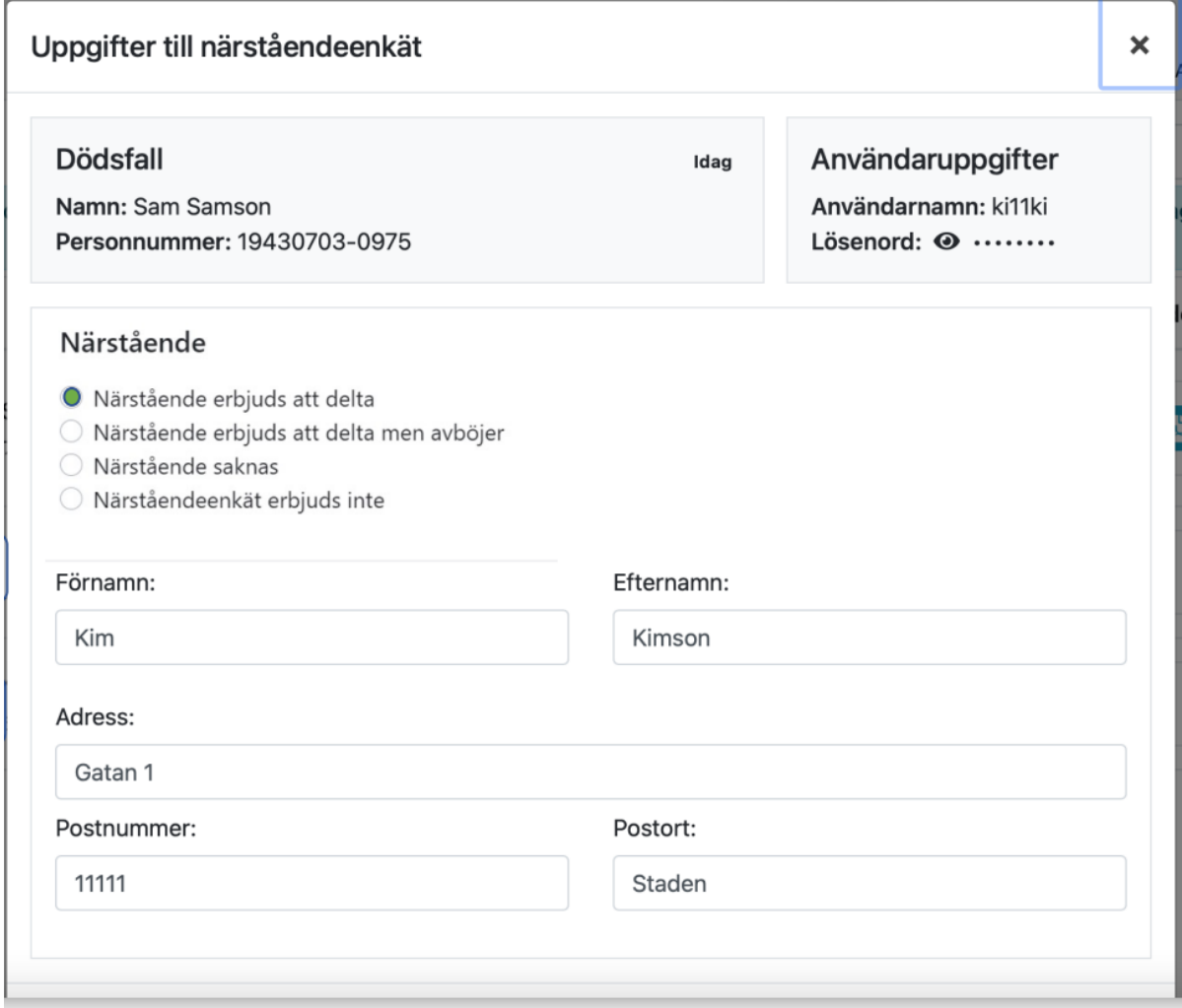

### <span id="page-3-2"></span>**4. Hämta PDF**

Klicka på *Hämta PDF*.

En PDF skapas med ett användarnamn och lösenord som är unikt för just den enkäten.

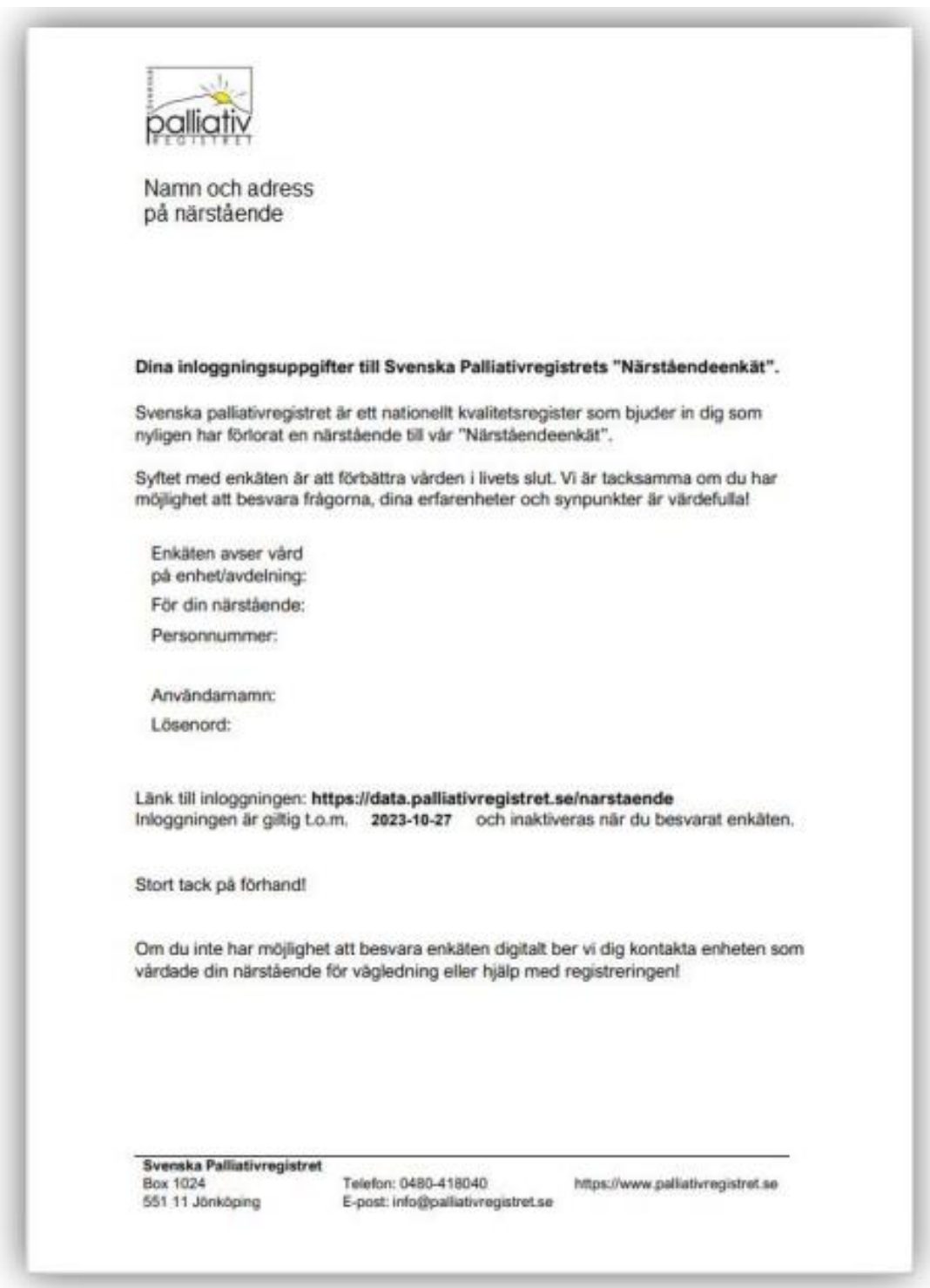

### <span id="page-4-0"></span>**5. Skriv ut informationsbrev**

Skriv ut informationsbrev med länk, användarnamn och lösenord och skicka till närstående tillsammans med vykortet *Efterlevandesamtal.*

*(Användarnamn och lösenord är förtryckt i PDF:en men borttaget i dokumentet ovan).*

Mer information finns på Palliativregistrets hemsida: Vägledning för vårdpersonal till närståendeenkät (länk)

#### <span id="page-5-0"></span>Stöd för sjuksköterska vid efterlevandesamtal

Som stöd för efterlevandesamtal finns guide i fickformat som kan beställas från palliativregistret Beställ material - Svenska palliativregistret.

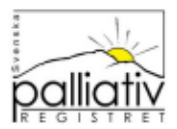

## **EFTERLEVANDESAMTAL**

Tips på frågor

- + Hur har du/ni det nu?
- Hur har det varit sedan XX dog?
- ◆ XX kom till oss för att få vård för xxxxxx. Hur tänkte du/ni när hen blev inlagd här?
- ◆ Vad hade du/ni fått veta om sjukdomen/ anledningen till att hen kom till vår enhet?
- ◆ När förstod/fick du/ni veta att sjukdomen skulle leda till döden?
- ◆ Vad tänker du/ni om tiden hen vårdades här?
- ◆ Är det något som är oklart om vården här?
- ◆ Är det något annat du/ni funderar på?
- + Har du/ni några mer frågor kring detta?
- + Hur går du/ni vidare nu?
- ♦ Finns det något stöd omkring dig/er?

**Palliativt centrum** Sahlgrenska Universitetssjukhuset

www.palliativregistret.se

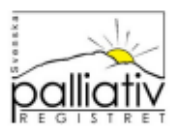

### **EFTERLEVANDESAMTAL**

Exempel på genomförande

Beskriv syftet, innehåll, vilka som är med och tid till förfogande.

NU - DÅ - FRAMTID

kan vara en struktur för samtalet.

- NU Att fråga hur de har det nu och hur det går för dem.
- ◆ DÅ Gå tillbaka till tiden när patienten kom till enheten, under vårdtiden, sjukdomens förlopp, när patienten dog och tiden därefter.
- ◆ FRAMTID Hur ska de gå vidare vad finns det för stöd för dem.

Vid frågor som inte kan besvaras av dem som är med i samtalet, hänvisa till annan kontakt. Det kan vara medicinska frågor som inte kan besvaras av egna enheten. När det gäller graden av existentiella frågor och om sorgeprocessens känns tung, kan man hänvisa till stöd av kompetent profession.

Som avslutning, sammanfatta vad som tagits upp i samtalet. Om det finns möjlighet för de närstående att återkomma, berätta hur den kontakten kan ske. Om inte den möjligheten finns så säg att nu tar vi adjö och skicka med en förhoppning att de ska gå bra för dem framöver.

**Palliativt centrum** Sahlgrenska Universitetssjukhuset

www.palliativregistret.se